## **How to Sync your App to the Event**

**If you have an account with OneASICS™, please make sure to log out of that account from the webpage before syncing to our event,**

**and enter the ID (email) of the ASICS Runkeeper™ account that you wish to use for our event.** ※**If you sync to our event without logging out of your OneASICS™, the system may automatically sync to your OneASICS™ account,**

**even if you did not choose to do so.**

**Please make sure to sync with your ASICS Runkeeper™ account, and check if the registered ID (email) is correct.**

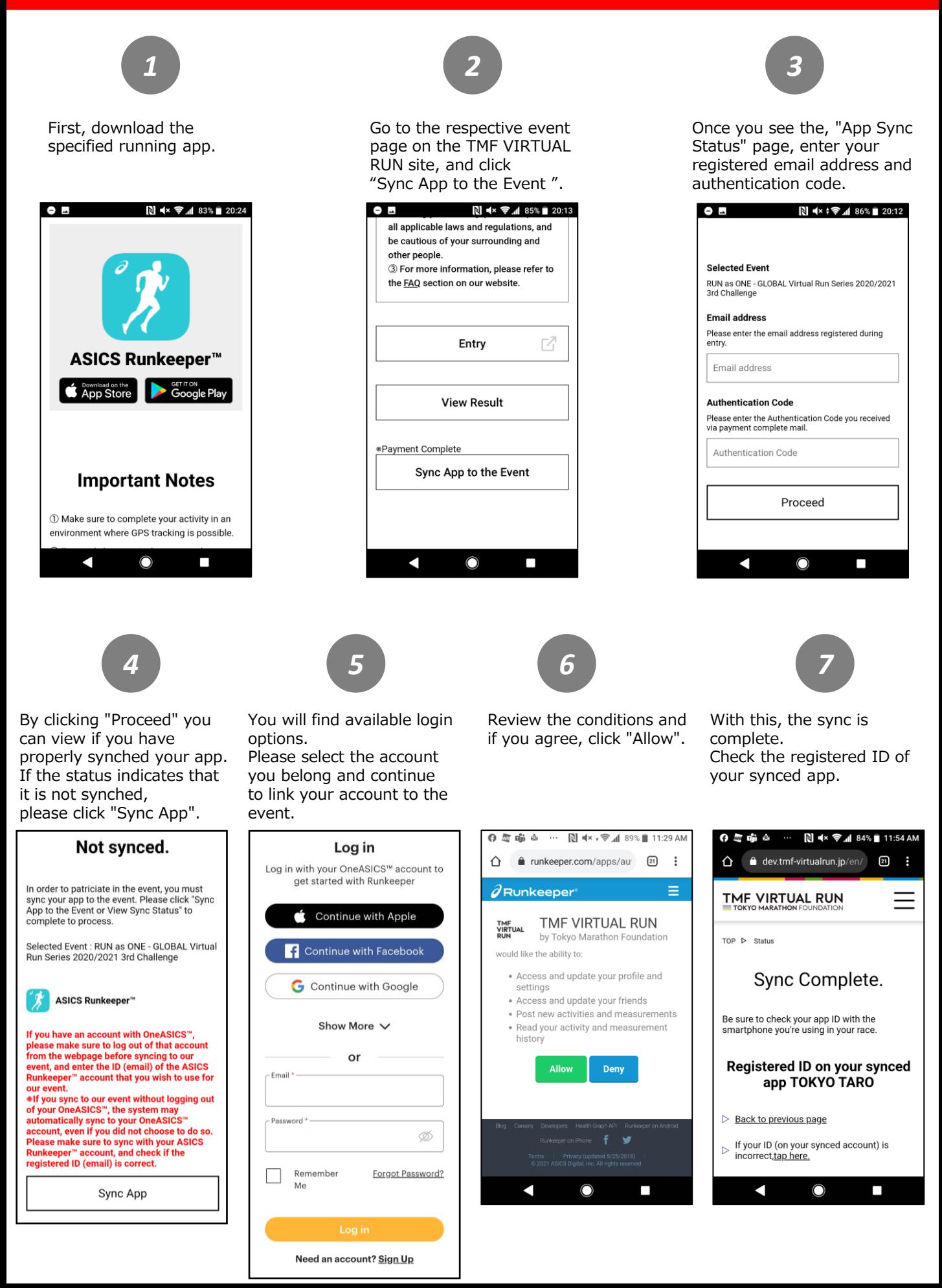